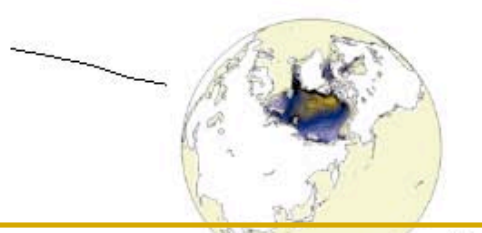

# **Environnement Informatique un tour d'horizon**

# **GFDL, MPI, UKMO**

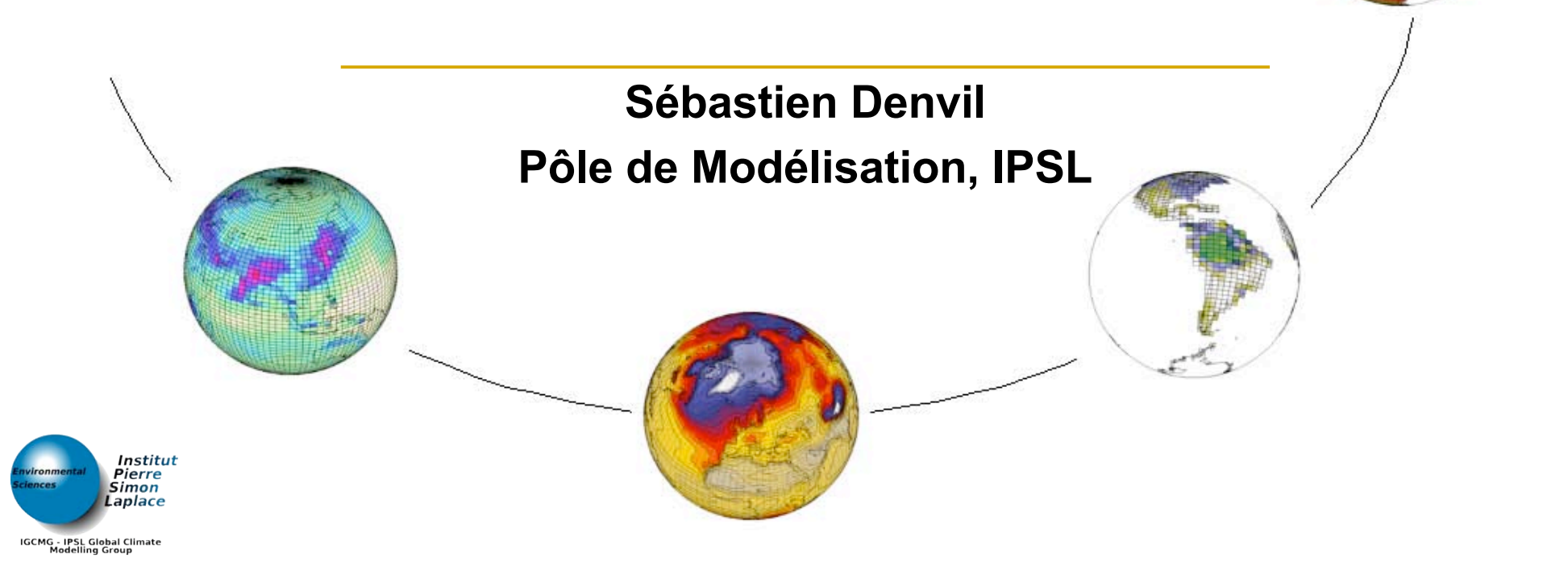

### **Pourquoi un Environnement Informatique?**

- Obtenir les bonnes sources du code, versions
- **Prendre les bons paramètres à la compilation**
- **Préparer « les entrées », utiliser les bonnes** versions des jeux de données
- Gérer les simulations longues de production, contrôler les jobs
- Gérer les sorties, le postprocessing, les figures
- **Exécuter des tests d'intégrité sur les** configurations des modèles
- **Facilité l'organisation et le partage de modèles**
- **Etre capable de reproduire nos actions plus tard**

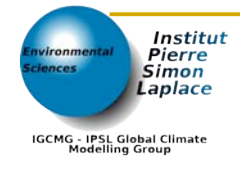

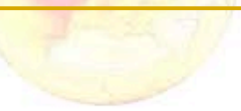

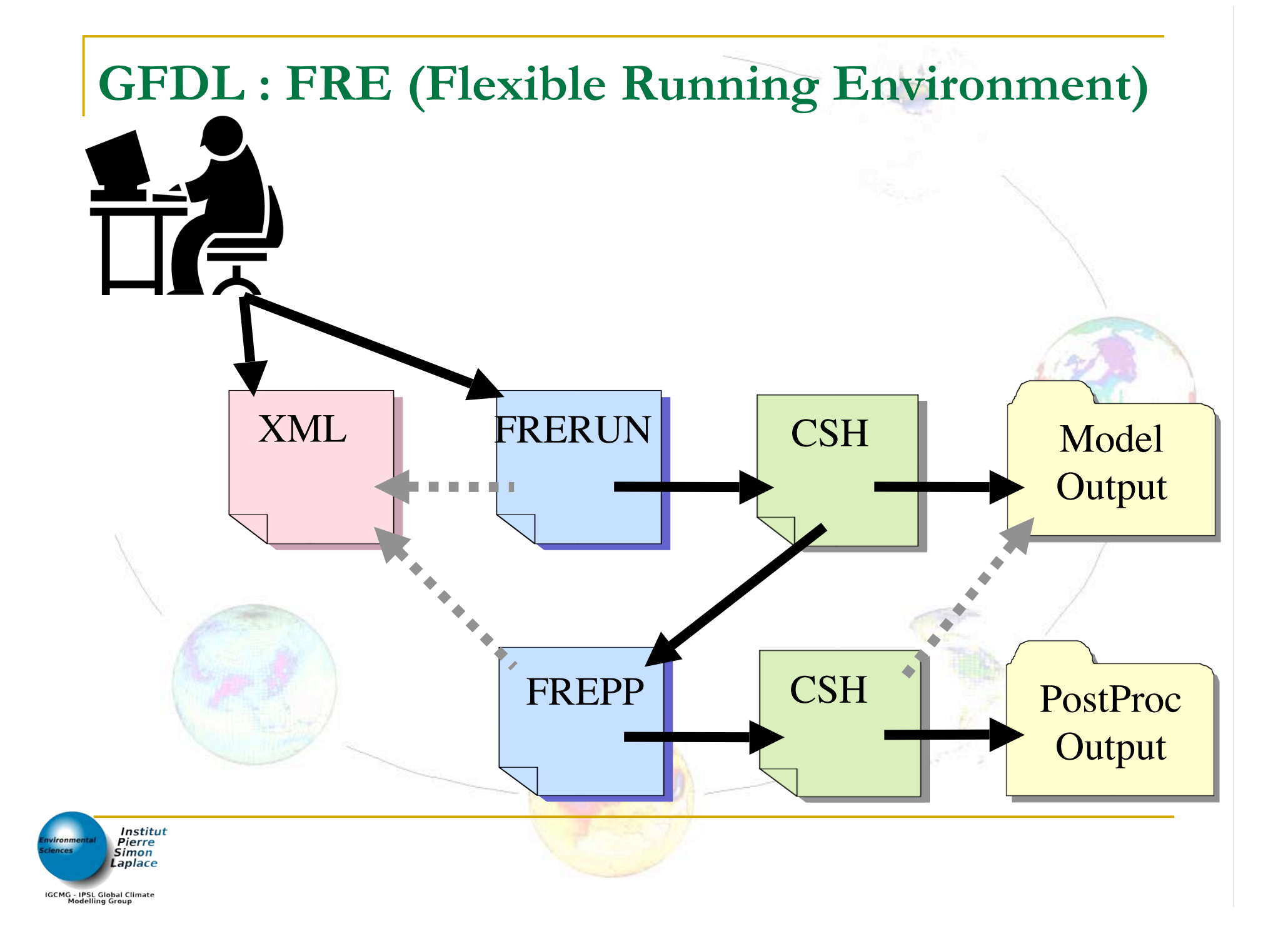

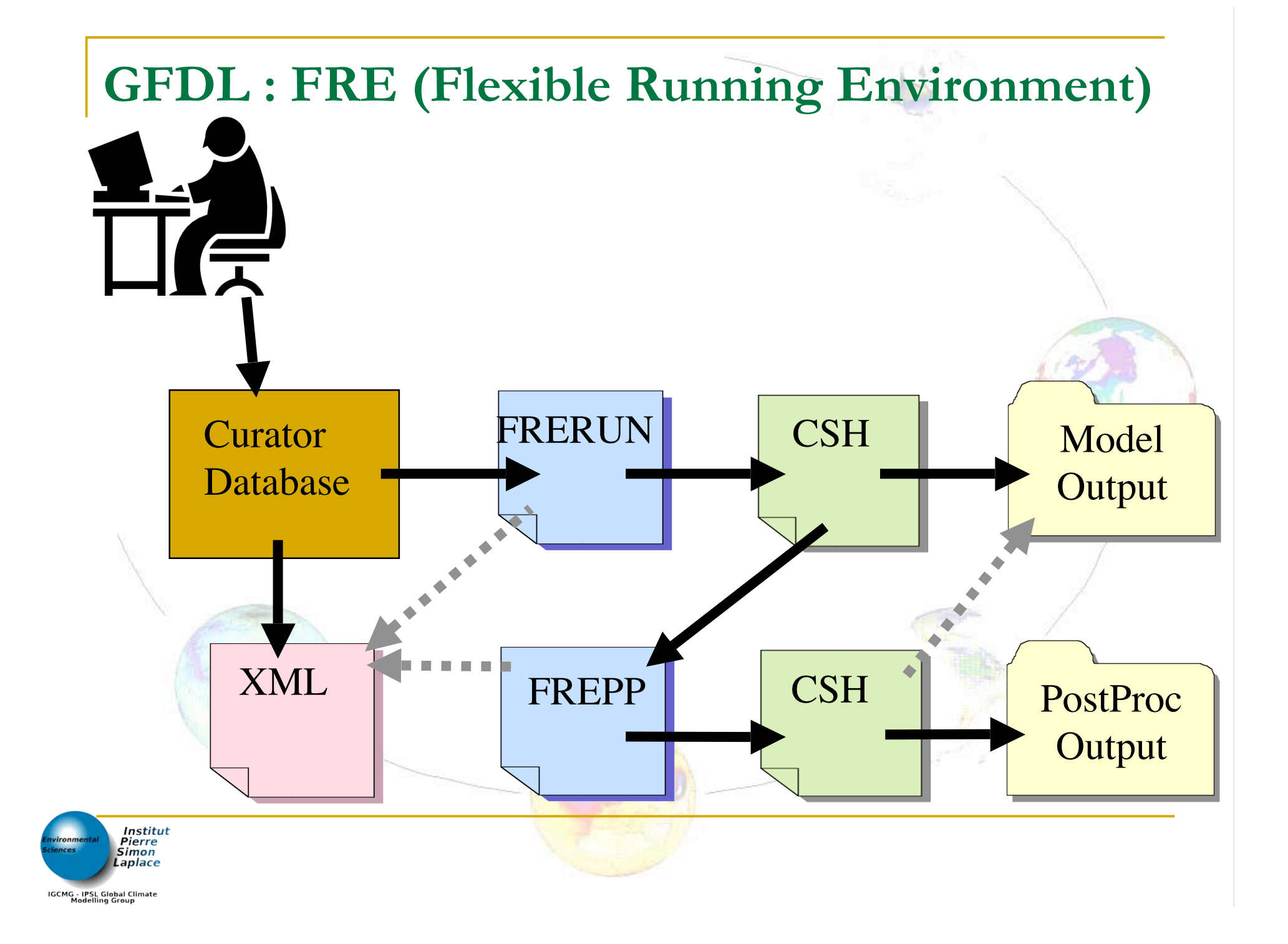

#### **MPI : IMDI (Integrating Model and Data Infrastructure)**

- Source Code Management **(SCM)**
- Standard Compile Environment **(SCE)**
- □ Standard Running Environment (SRE)

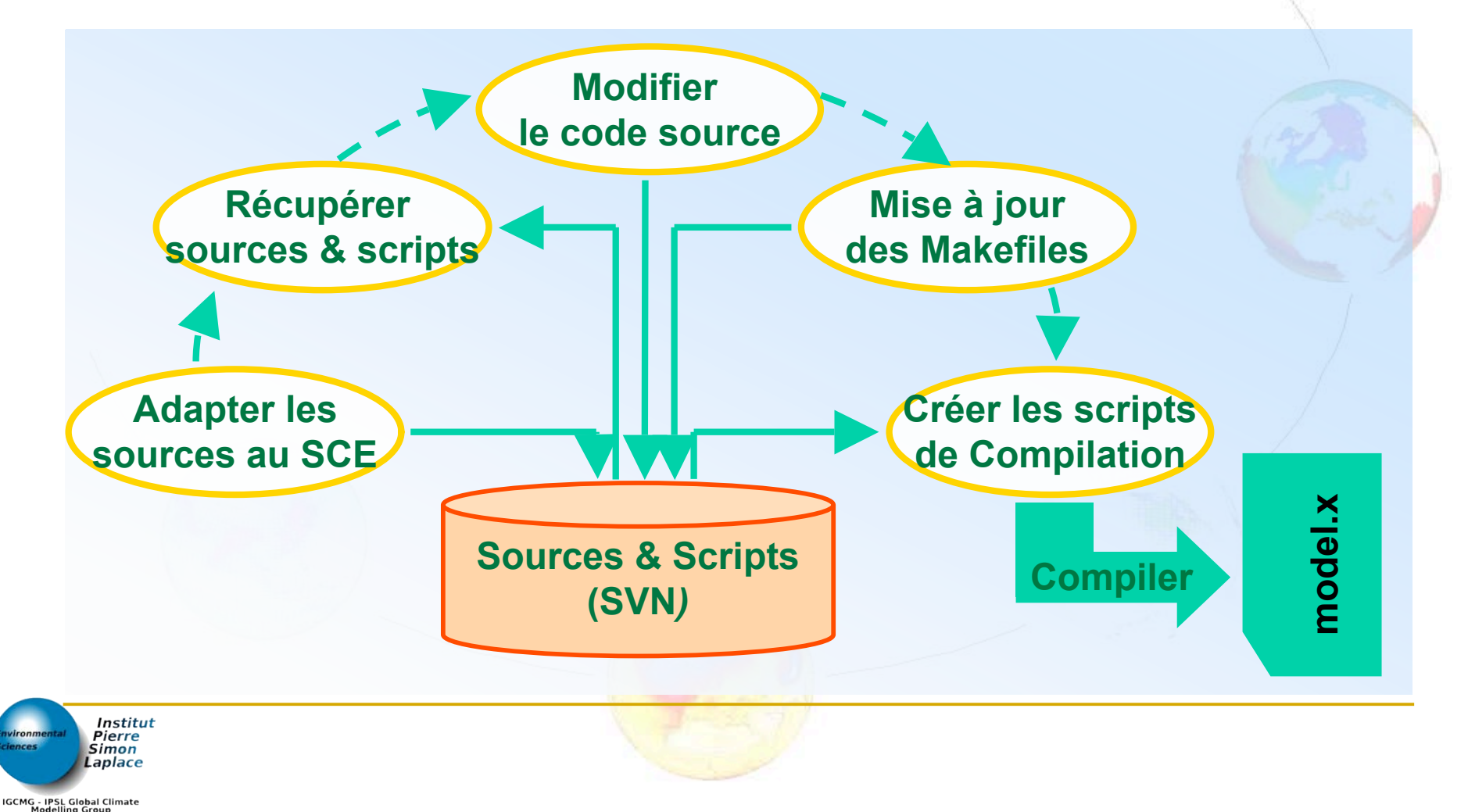

#### **MPI : IMDI (Integrating Model and Data Infrastructure)**

- □ Source Code Management (SCM)
- □ Standard Compile Environment (SCE)
- Standard Running Environment **(SRE)**

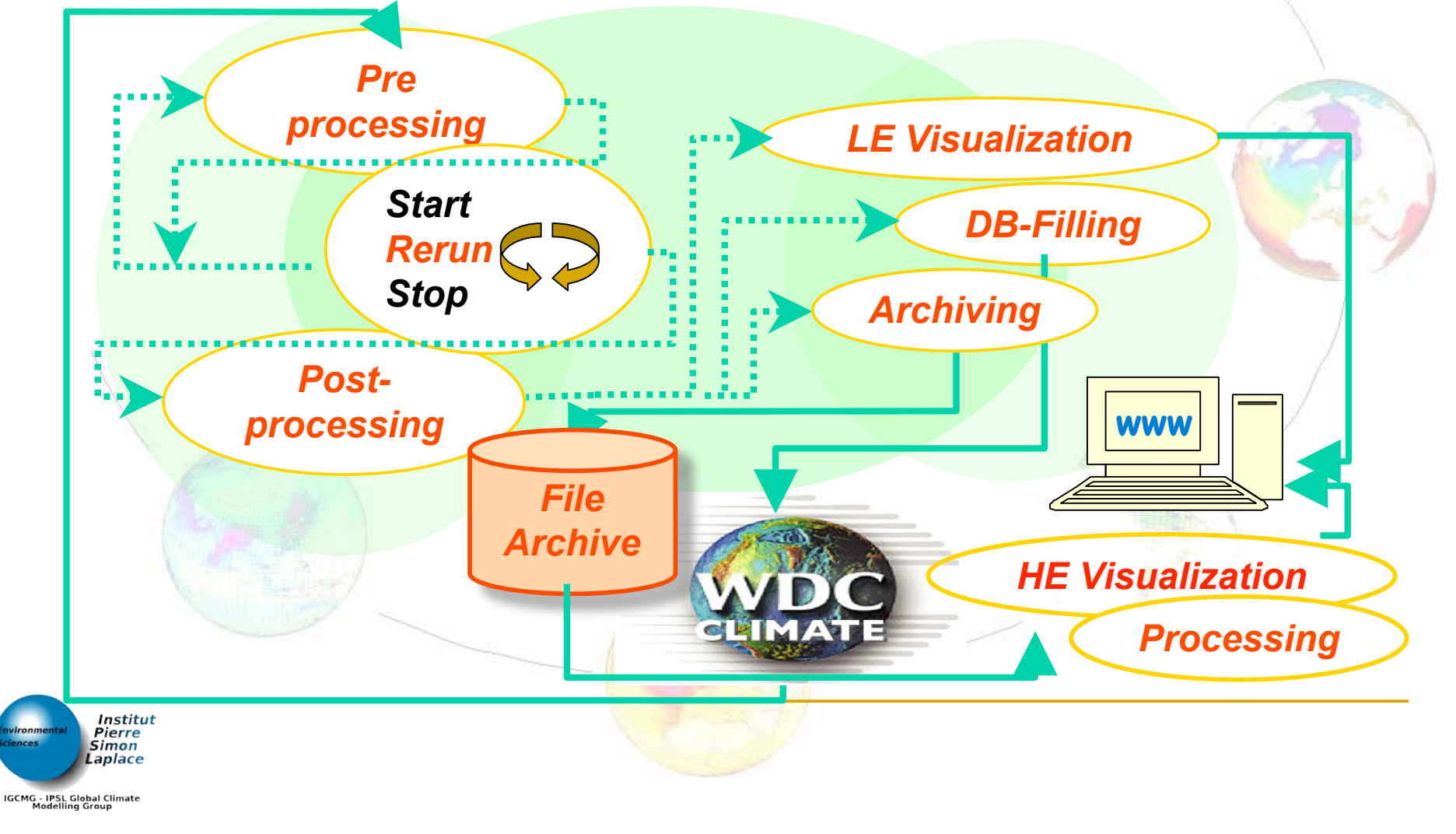

# **UMUI (Unified Model User Interface) Implémentation des Ensembles**

## **D**éfinition

□ Permettre de spécifier et de concevoir une expérience d'ensembles

**Exécution** 

 Permettre à l'expérience d'ensemble de tourner en tant que job unique sur la machine, pour simplifier la gestion

## **Analyse**

■ Comment voir et faire de l'analyse dans cette vaste quantité de données produites?

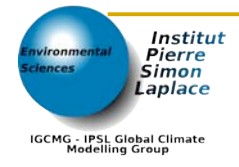

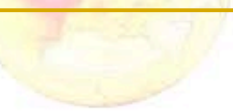

### **Setup : Workflow classique**

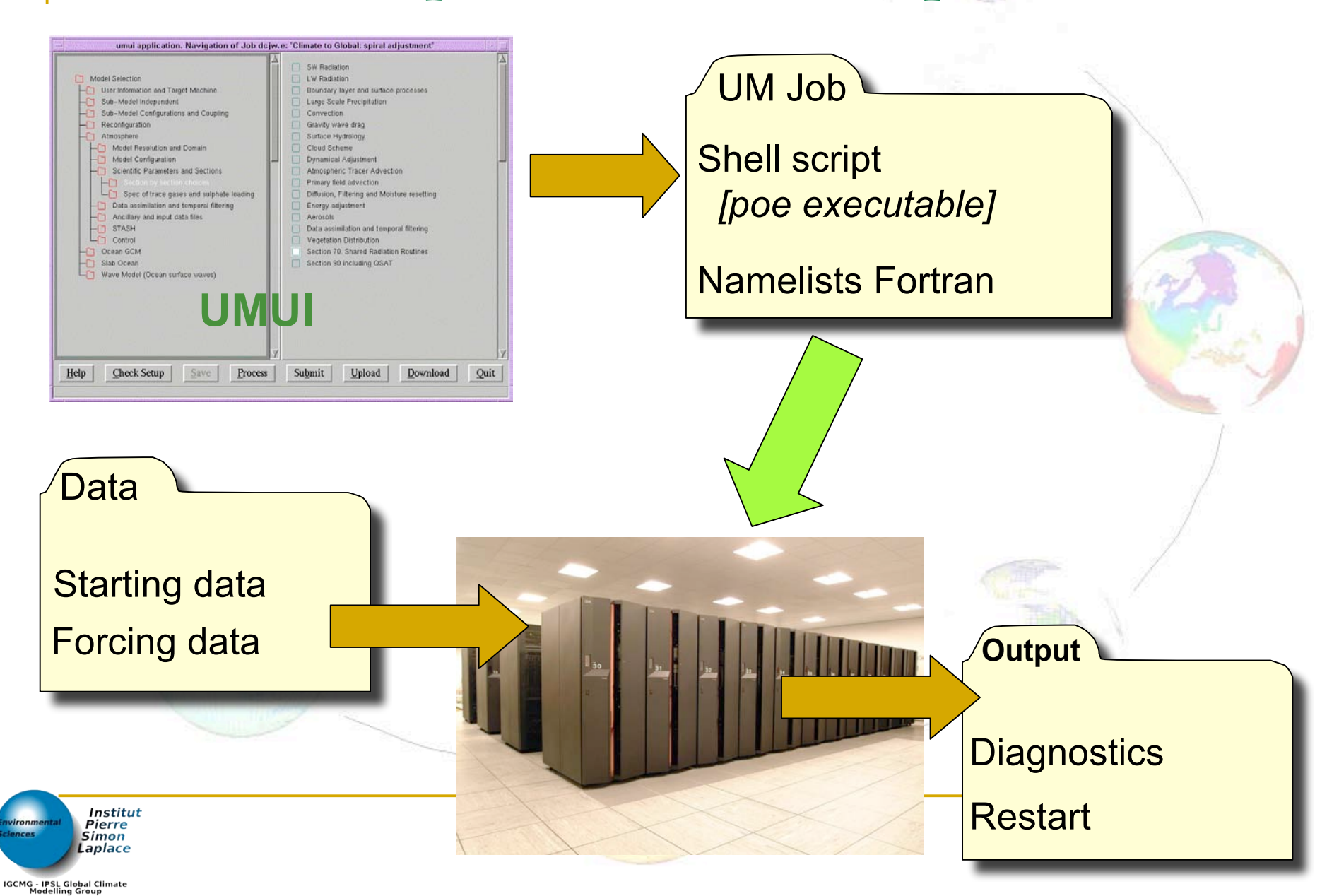

### **Setup : Workflow UM d'Ensemble**

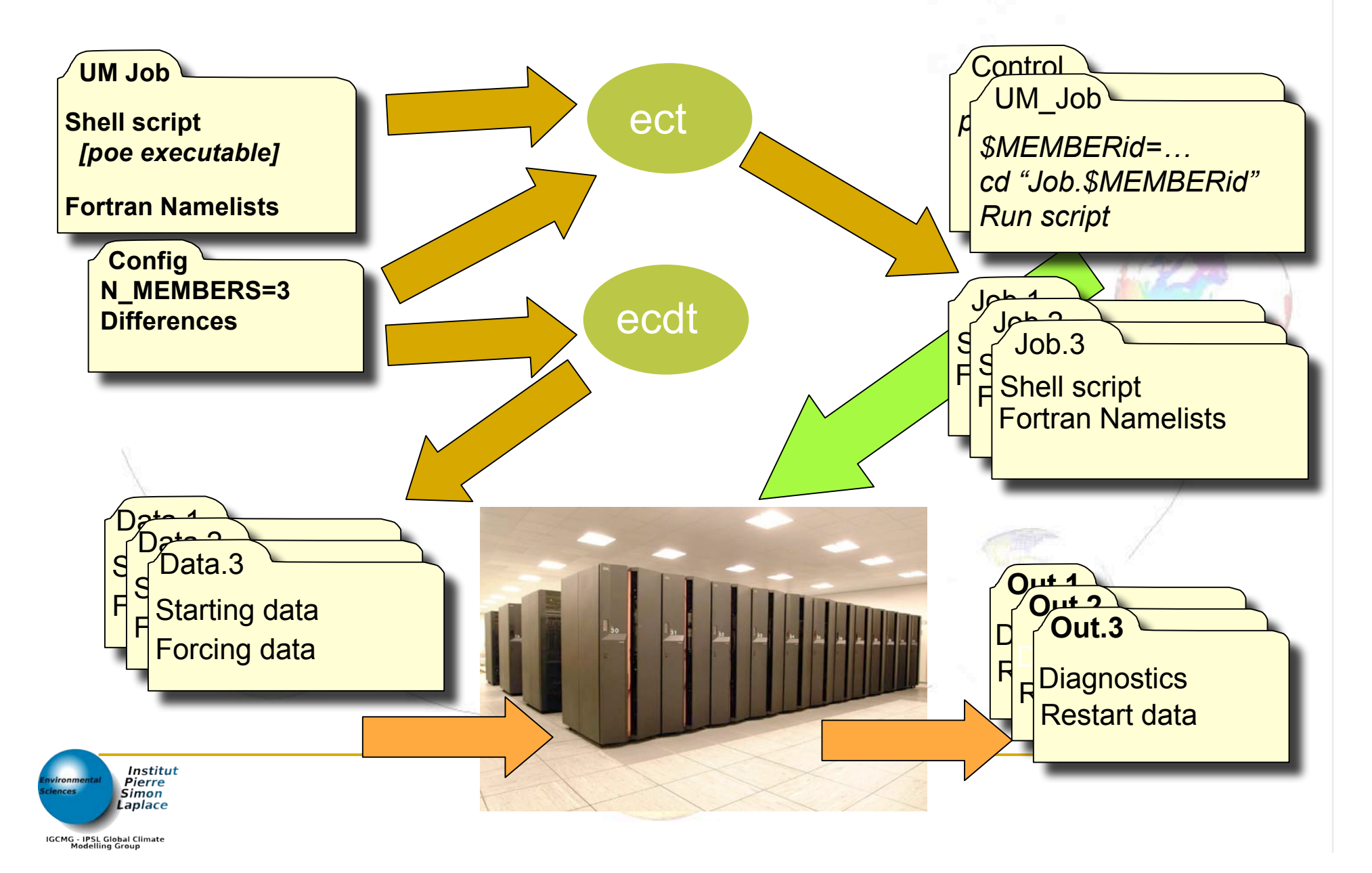

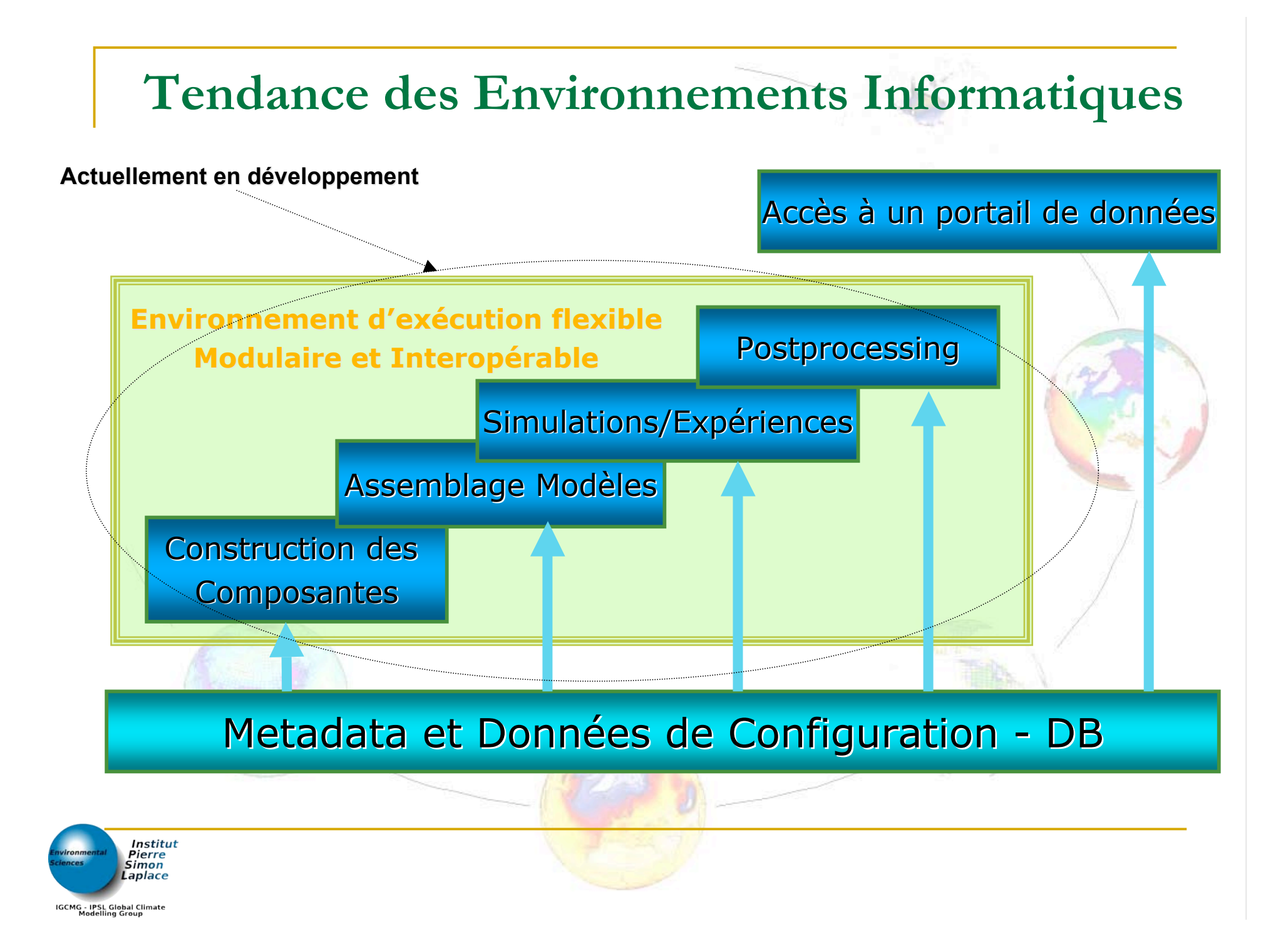